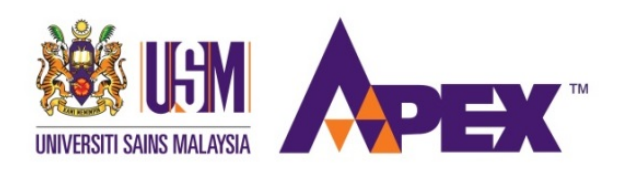

### UNIVERSITI SAINS MALAYSIA

Final Examination 2016/2017 Academic Session

May/June 2017

# **JIF 319 – Computational Physics** *[Fizik Pengkomputeran]*

Duration : 3 hours *[Masa : 3 jam]*

Please ensure that this examination paper contains **SEVEN** printed pages before you begin the examination.

Answer **ALL** questions. You may answer **either** in Bahasa Malaysia or in English.

Read the instructions carefully before answering.

Total marks is 100. The marks for each question is as indicated at the end of the question.

In the event of any discrepancies in the exam questions, the English version shall be used.

*Sila pastikan bahawa kertas peperiksaan ini mengandungi TUJUH muka surat yang bercetak sebelum anda memulakan peperiksaan ini.*

*Jawab SEMUA soalan. Anda dibenarkan menjawab soalan sama ada dalam Bahasa Malaysia atau Bahasa Inggeris.* 

*Baca arahan dengan teliti sebelum anda menjawab soalan.*

*Jumlah markah keseluruhan ialah 100. Markah setiap soalan ditunjukkan di hujung soalan.*

*Sekiranya terdapat sebarang percanggahan pada soalan peperiksaan, versi Bahasa Inggeris hendaklah diguna pakai.*

### Answer **ALL** Questions.

1. The resultant force, *F* on the 50,000 objects are stored in a file named force.in. Write a complete Fortran program with the following specifications:

**- 2 -**

• Read in the resultant force and for each force calculate the acceleration *a* using the following formula

$$
F=ma
$$

- Prompt the user to enter the value of *m*
- Store the values of the acceleration in an array.
- Calculate the average value of the acceleration.
- Write all acceleration that are larger than the average value to a file named larger\_acceleration.out.
- Print appropriate message if there is any error to open any of the files.

(35 marks)

2. Consider the following equation

$$
Z=A+B
$$

where

$$
A = \frac{J}{R^5} \text{ and } B = \frac{K}{R^{11}}
$$

Write a complete Fortran main program that uses two modules to evaluate the value of *Z*. The values of *J*, *K*, and *R* are inputs for the program. The value of *A* must be evaluated in a module, and the value of *B* is evaluated in another module. Output the values of *J*, *K*, *R* and *Z*. Describe the steps to compile the three components of the program and to create the executable file.

(20 marks)

3. Consider the following formula

$$
P(n) = \frac{\omega^n e^{-\omega}}{n!}
$$

Write a complete Fortran program that evaluates the value of  $P(n)$ . You should identify the appropriate inputs for the program. The value of factorial *n* (*n!*) must be evaluated using a recursive function defined within the main program.

(20 marks)

4. Given the values of root mean square (*rms*) voltage V, impedance Z and the angle of impedance  $\theta$ , the rms current *I*, real power *P*, reactive power *Q*, apparent power *S*, and power factor *PF* can be calculated using the following equations:

$$
I = \frac{V}{Z}
$$

$$
P = VI \cos \theta
$$

$$
Q = VI \sin \theta
$$

$$
S = VI
$$

$$
PF = \cos \theta
$$

Write a Fortran subroutine that receives  $V$ ,  $Z$  and  $\theta$ , and returns the values of  $I$ ,  $P$ , *Q* , *S* , and *PF* . Test the subroutine by writing a complete program.

(15 marks)

5. Consider the following selective execution construct:

SELECT CASE 
$$
(X)
$$
  
\nCASE  $(1.0)$   
\n**WRITE**  $(*,*) X + 1.0$   
\nCASE  $(2.0)$   
\n**WRITE**  $(*,*) X + 2.0$   
\nEND SELECT

(a) Suppose the value of *X* is 2.0. What will be the output?

(2 marks)

(b) Rewrite the codes using the IF-THEN-ELSE construct.

(8 marks)

#### *Jawab SEMUA soalan.*

- *1. Nilai daya paduan untuk 50, 000 objek disimpan dalam satu fail force.in. Tulis satu aturcara Fortran yang lengkap dengan spesifikasi berikut:*
	- *Baca daya paduan dan untuk setiap daya hitung pecutan a dengan menggunakan formula berikut*

$$
F=ma
$$

- *Prom pengguna untuk memasukkan nilai m.*
- *Simpan nilai-nilai pecutan dalam satu tatasusunan.*
- *Hitung nilai purata pecutan.*
- *Tulis semua pecutan yang mempunyai nilai lebih besar daripada nilai pecutan purata ke dalam satu fail bernama larger\_acceleration.out*
- *Cetak mesej yang sesuai jika ada ralat semasa membuka mana-mana fail.*

*(35 markah)*

#### *2. Pertimbangkan persamaan berikut:*

$$
Z=A+B
$$

*dengan*

$$
A = \frac{J}{R^5} \quad \text{dan} \quad B = \frac{K}{R^{11}}
$$

*Tulis satu aturcara Fortan yang lengkap yang menggunakan dua modul untuk menghitung nilai Z. Nilai-nilai J, K dan R adalah input untuk program nilai A mesti dihitung di dalam satu modul, dan nilai B dihitung di dalam modul yang lain. Outputkan nilai-nilai J, K, R dan Z. Terangkan langkah-langkah untuk mengkompil ketiga-tiga komponen program tersebut dan bagaimana untuk menghasilkan fail "executable".*

 *(20 markah)*

*3. Pertimbangkan formula berikut*

$$
P(n) = \frac{\omega^n e^{-\omega}}{n!}
$$

*Tulis satu aturcara Fortran yang menghitung nilai P(n). Anda mesti mengenal pasti input yang sesuai untuk aturcara tersebut. Nilai n faktorial (n!) mesti dihitung dengan menggunakan fungsi rekursif yang ditakrifkan di dalam program utama.*

*(20 markah)*

*4. Diberi nilai punca min persegi (rms) voltan V, galangan Z dan sudut impedans, rms semasa, kuasa sebenar, kuasa reaktif, kuasa ketara, dan faktor kuasa boleh dikira dengan menggunakan persamaan berikut:*

$$
I = \frac{V}{Z}
$$
  
\n
$$
P = VI \cos \theta
$$
  
\n
$$
Q = VI \sin \theta
$$
  
\n
$$
S = VI
$$
  
\n
$$
PF = \cos \theta
$$

*Tulis satu subrutin Fortran yang menerima V, Z dan θ, dan mengembalikan nilai-nilai I , P , Q , S , and PF . Uji subrutin dengan menulis program yang lengkap.*

*(15 markah)*

# *5. Pertimbangkan konstruk pelaksanaan terpilih berikut:*

$$
\begin{aligned}\n\text{SELECT CASE}(X) \\
\text{CASE}(1.0) \\
\text{WRTTE}(**) X + 1.0 \\
\text{CASE}(2.0) \\
\text{WRTTE}(**) X + 2.0 \\
\text{END SELECT}\n\end{aligned}
$$

*(a) Andaikan nilai X adalah 2.0. Apakah outputnya?*

*(2 markah)*

*(b) Tulis semula kod tersebut dengan menggunakan konstruk IF-ELSE-THEN.*

*(8 markah)*

- oooOooo -